#### The<br>Economist **INTELLIGENCE UNIT**

#### The world leader in global business intelligence

The Economist Intelligence Unit (The EIU) is the research and analysis division of The Economist Group, the sister company to The Economist newspaper. Created in 1946, we have over 70 years' experience in helping businesses, financial firms and governments to understand how the world is changing and how that creates opportunities to be seized and risks to be managed.

Given that many of the issues facing the world have an international (if not global) dimension, The EIU is ideally positioned to be commentator, interpreter and forecaster on the phenomenon of globalisation as it gathers pace and impact.

#### EIU subscription services

The world's leading organisations rely on our subscription services for data, analysis and forecasts to keep them informed about what is happening around the world. We specialise in:

- Country Analysis: Access to regular, detailed country-specific economic and political forecasts, as well as assessments of the business and regulatory environments in different markets.
- Risk Analysis: Our risk services identify actual and potential threats around the world and help our clients understand the implications for their organisations.
- Industry Analysis: Five year forecasts, analysis of key themes and news analysis for six key industries in 60 major economies. These forecasts are based on the latest data and in-depth analysis of industry trends.

#### EIU Consulting

EIU Consulting is a bespoke service designed to provide solutions specific to our customers' needs. We specialise in these key sectors:

• Healthcare: Together with our two specialised consultancies, Bazian and Clearstate, The EIU helps healthcare organisations build and maintain successful and sustainable businesses across the healthcare ecosystem.

#### Find out more at: eiu.com/healthcare

• Public Policy: Trusted by the sector's most influential stakeholders, our global public policy practice provides evidencebased research for policy-makers and stakeholders seeking clear and measurable outcomes.

#### Find out more at: eiu.com/publicpolicy

#### The Economist Corporate Network

The Economist Corporate Network (ECN) is The Economist Group's advisory service for organisational leaders seeking to better understand the economic and business environments of global markets. Delivering independent, thought-provoking content, ECN provides clients with the knowledge, insight, and interaction that support better-informed strategies and decisions.

The Network is part of The Economist Intelligence Unit and is led by experts with in-depth understanding of the geographies and markets they oversee. The Network's membership-based operations cover Asia-Pacific, the Middle East, and Africa. Through a distinctive blend of interactive conferences, specially designed events, C-suite discussions, member briefings, and high-calibre research, The Economist Corporate Network delivers a range of macro (global, regional, national, and territorial) as well as industry-focused analysis on prevailing conditions and forecast trends.

## **How the Covid-19 pandemic affected liveability worldwide**

Data for this survey was collected from February 22nd to March 21st 2021. Key findings include the following:

- **•** The overall global average liveability score has fallen by seven points, as compared with the average pre-pandemic score. The extent to which cities were sheltered by strong border closures, their ability to handle the health crisis and the pace at which they rolled out vaccination campaigns drove significant changes in the rankings.
- **•** Auckland, in New Zealand, is at the top of The Economist Intelligence Unit's Liveability rankings, owing to the city's ability to contain the coronavirus (Covid-19) pandemic faster and thus lift restrictions earlier, unlike others around the world.
- **•** Six of the top ten cities in the March 2021 survey are in New Zealand or Australia, where tight border controls have allowed residents to live relatively normal lives.
- **•** Many European and Canadian cities have fallen down the rankings, having battled a second Covid-19 wave by restricting cultural and sporting events, and closing schools and restaurants.
- **•** The lower end of the rankings has seen less change, with the Syrian capital, Damascus, still the least liveable city in the world.
- **•** Healthcare scores fell after the onset of the pandemic in most cities across the world, with the leastaffected cities concentrated in western Europe and the Asia-Pacific region.

#### **Lockdowns affect the most liveable cities**

The pandemic has caused huge volatility in our bi-annual Liveability index, which ranks 140 cities across five areas: stability, healthcare, education, culture and environment, and infrastructure. (For a full methodology, see page 6.) Data for this survey were gathered between February 22nd and March 21st 2021, when cities were at different stages of their battle with the pandemic.

The new leader is Auckland. Owing to border closures and a consequently low Covid-19 case count, New Zealand has been able to keep its theatres, restaurants and other cultural attractions open. Students have been able to continue going to school, giving Auckland a 100% score for education. This has allowed the city to move up from sixth place in our autumn 2020 survey to first position in our March 2021 rankings. The New Zealand capital, Wellington, has also gained from this relative freedom, moving from 15th to joint fourth place in our current rankings.

Japanese cities of Osaka and Tokyo ranked second and fourth, respectively, owing to continued high stability scores. In third place is Adelaide in Australia, which also imposed a ban on international travel. Three more Australian cities—Perth, Melbourne and Brisbane—appear in the top ten, with Sydney in 11th place. The Swiss cities of Zurich and Geneva also maintained their places in the top ten, despite some social restrictions still being in place.

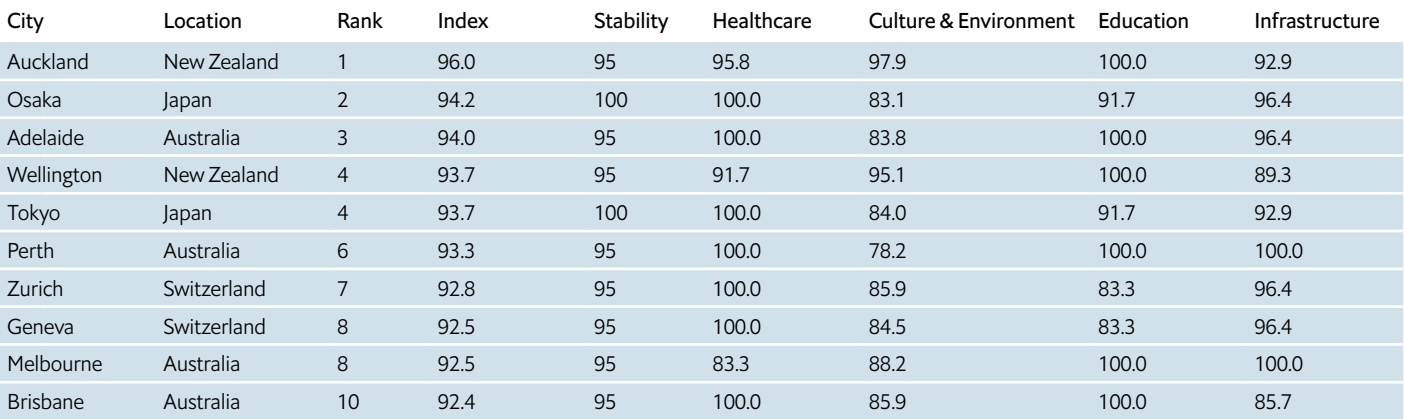

#### Ten of the most liveable cities in the world

Source: The Economist Intelligence Unit

#### **European cities slump as US cities rise**

Further down the rankings, the picture is grimmer, particularly in Europe. Vienna, capital of Austria, occupied the top spot throughout 2018-20 but has slipped down to 12th place for the current survey, following the second Covid-19 wave. In Germany, Frankfurt, Hamburg and Dusseldorf have seen the biggest falls in ranking of all our 140 cities. Canadian cities such as Montreal, Vancouver, Calgary and Toronto, which have previously scored highly, have also slipped. The downward movement in rankings for the European and Canadian cities can be attributed to the heightened stress on healthcare resources during the second wave of the pandemic.

However, several US cities, including Honolulu and Houston, the biggest gainers in the latest survey, have bounced up the rankings over the past six months as social restrictions have lifted.

#### **Conditions have not improved in the least liveable cities**

While the top end of the liveability rankings is volatile, there are few changes at the bottom. As in previous surveys, living conditions remain worst in Damascus. Also scraping along the bottom are Lagos in Nigeria; Port Moresby, the capital of Papua New Guinea; and Dhaka, the capital of Bangladesh.

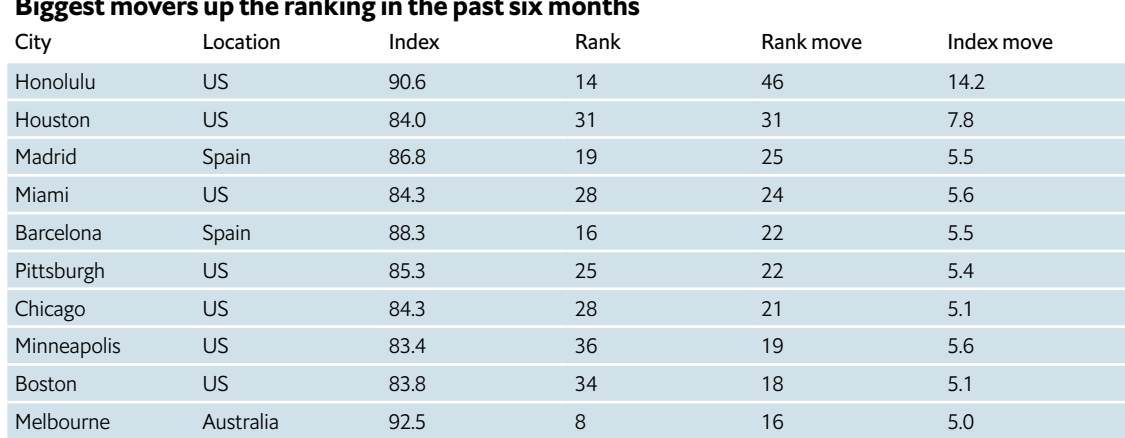

#### Biggest movers up the ranking in the past six months

Source: The Economist Intelligence Unit

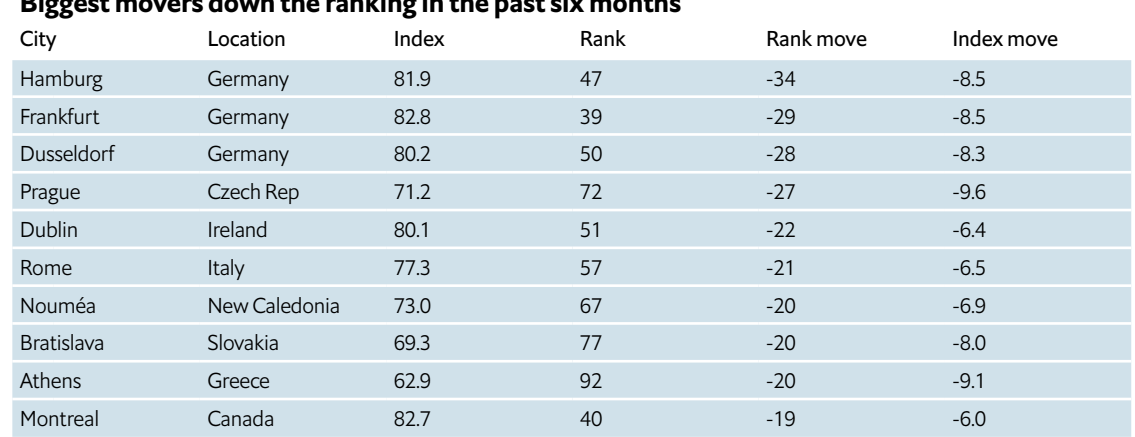

#### Biggest movers down the ranking in the past six months

Source: The Economist Intelligence Unit

These continue to score poorly across the five categories. A consistently low stability score, owing to ongoing civil unrest and military conflicts, is the reason behind most of these cities featuring in the bottom ten. However, conditions have deteriorated even further as a result of Covid-19—particularly for healthcare.

#### **Healthcare scores have fallen sharply**

Unsurprisingly, the healthcare scores in our rankings were affected badly by the pandemic. Compared with six months ago, the average city score for healthcare has dropped by nearly five points. Healthcare conditions have worsened markedly in Prague (Czech Republic), Athens (Greece) and Jakarta (Indonesia), where the Covid-19 case count was rising at the time of the survey. This added stress on the healthcare sector, making it more difficult to get a hospital bed and access to quality healthcare services.

#### Ten of the least liveable cities in the world

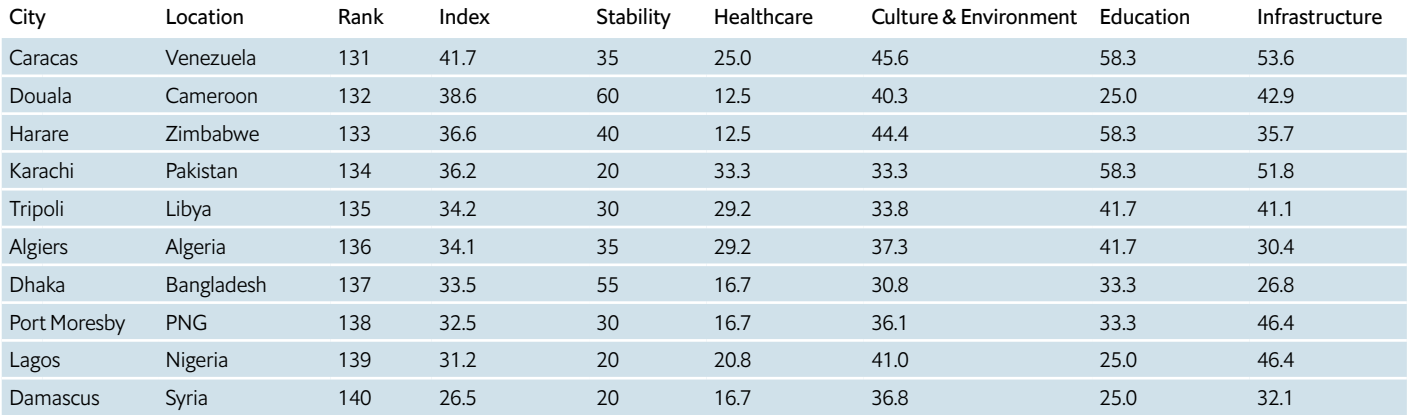

Source: The Economist Intelligence Unit

By contrast, the US city of Honolulu witnessed a rise in its healthcare score of 33 points compared with the previous survey. Over half of Hawaii's residents have now received at least one dose of a vaccine. Positivity rates have also reduced, thereby imposing a much lower stress on the city's healthcare infrastructure. The Spanish cities of Barcelona and Madrid (capital) gained nearly 25 points for healthcare, as they coped better in terms of the stress on their healthcare systems compared with the previous wave of Covid-19.

In the latest survey, we introduce new metrics scoring cities on their responses to Covid-19, as well as access to healthcare and the quality of care received. The subscription version of the liveability rankings also contains some additional scores on Covid-19 vaccination rates, case rates and death rates.

#### **Culture and environment have been affected**

Since the pandemic started, curbs on public gatherings have also had a major impact on scores under the culture and environment category. The average score for this category fell by 14 points compared with the autumn 2019 survey.

Some of the social and cultural restrictions have been lifted since September 2020 in some parts of the world. New Zealand and Australian cities have benefited the most from this trend, as have cities in the US and China. When, in March 2021, Texas became one of the first US states to lift restrictions on public spaces, Houston became the only US city to enter our top ten for culture and environment conditions. European cities such as Copenhagen, Zurich and Geneva also feature among the top ten, having eased restrictions on outdoor gatherings.

#### **Little change in other categories**

Stability, education and infrastructure have seen little change in their overall scores from six months ago; education is still lagging behind its pre-pandemic scores. Australia and New Zealand now

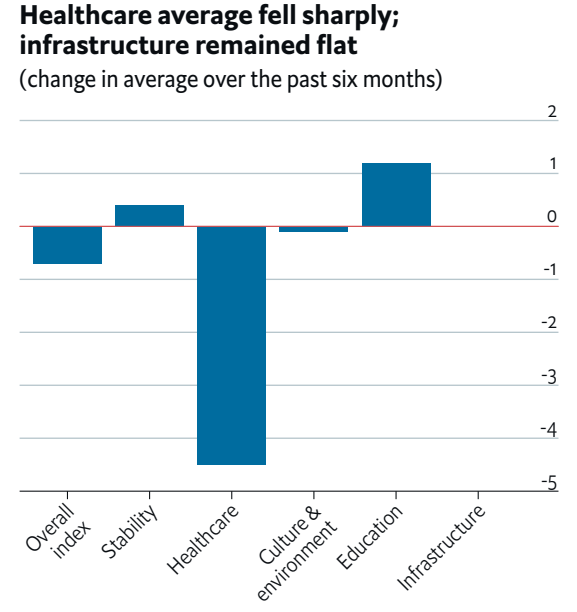

dominate the top of the education rankings. Elsewhere, however, there are still intermittent school closures in many cities, forcing pupils to rely on online learning. Infrastructure, including transport, has been protected in many geographies by public funding.

Stability scores, meanwhile, have deteriorated in some Middle-Eastern locations since before the pandemic, but generally remain stable. Across the world, there have been protests over issues such as civil liberties, racism, legislation and living standards over the past six months. In many cities, increased government subsidies and restrictions on public gatherings have reduced visible social unrest.

Source: The Economist Intelligence Unit.

#### **Covid-19 will continue to affect city liveability**

Vaccination campaigns are now under way, at varying levels of efficiency, across the world. So, what changes should we expect in our next survey? Conditions in the poorest cities are likely to deteriorate further, should cities fail to get the vaccines they need to prevent the spread of new Covid-19 variants. Weak healthcare systems could come under greater strain, as they have in India. A slower inoculation drive would result in a more strict lockdown, thereby affecting the expected recovery in economic growth. This, in turn, could affect other categories, including stability.

The pace of recovery of liveability in most regions will be determined by how effectively the health risks of the pandemic can be controlled, through a combination of vaccination, testing, tracing and quarantine measures. Barring huge setbacks, such as the emergence of vaccine-resistant variants, scores for culture and environment should improve. Schools should begin to return to normality. However, healthcare systems will remain under pressure as they attempt to catch up with a backlog of non-Covid care cases. Moreover, what residents value in their cities may also have changed, with green spaces becoming more popular and public transport less so than before the pandemic.

# **About The Economist Intelligence Unit's liveability survey**

#### **How the rating works**

The concept of liveability is simple: it assesses which locations around the world provide the best and worst living conditions. Assessing liveability has a broad range of uses, from benchmarking perceptions of development levels to assigning a hardship allowance as part of expatriate relocation packages. City officials and urban policymakers can use the rankings to benchmark target cities against the top-ranked cities. The ratings can help them to understand the gap between target cities and the bestranked cities across different categories. This in turn should help to frame policies and target investors. The Economist Intelligence Unit's liveability rating quantifies the challenges that might be presented to an individual's lifestyle in any given location and allows for direct comparison between locations.

Every city is assigned a rating for relative comfort for over 30 qualitative and quantitative factors across five broad categories: stability, healthcare, culture and environment, education and infrastructure. Each factor in a city is rated as *acceptable, tolerable, uncomfortable, undesirable* or *intolerable*. For qualitative indicators, a rating is awarded based on the judgment of our team of expert analysts and in-city contributors. For quantitative indicators, a rating is calculated based on the relative performance of a number of external data points.

The Covid-19 pandemic has affected living conditions in many cities, owing to its impact on the healthcare infrastructure, and restrictions and lockdown measures imposed by governments, which have put the healthcare, culture and environment, and education categories under stress. The impact of the pandemic has been incorporated into our overall liveability score, with the introduction of new indicators to assess these stress and restriction levels for each city.

- **•** Stress on healthcare resources
- **•** Restrictions on local sporting events
- **•** Restrictions on theatre
- **•** Restrictions on classic and modern music concerts
- **•** Restrictions on restaurants, bars, coffee shops and nightclubs
- **•** Restrictions on educational institutes

The scores for these new indicators and its effect are incorporated in our existing healthcare, culture and environment and education ratings.

The scores are then compiled and weighted to provide a score in the range 1-100, where 1 is considered *intolerable* and 100 is considered *ideal*. The liveability rating is provided both as an overall score and as a score for each category. To provide points of reference, the score is also given for each category relative to a control city (New York) and an overall position in the ranking of 140 cities is provided.

#### **The suggested liveability scale**

Companies pay a premium (usually a percentage of a salary) to employees who move to cities where living conditions are particularly difficult, such as excessive physical hardship or a notably unhealthy environment.

The Economist Intelligence Unit has given a suggested allowance to correspond with the rating. However, the actual level of the allowance is often a matter of company policy. It is not uncommon, for example, for companies to pay higher allowances—perhaps up to double The Economist Intelligence Unit's suggested level.

#### **Rating description**

Suggested allowance (%) 80-100 There are few, if any, challenges to living standards 0 70-80 Day-to-day living is fine, in general, but some aspects of life may entail problems 5 60-70 Negative factors have an impact on day-to-day living 10 50-60 Liveability is substantially constrained 15 50 or less Most aspects of living are severely restricted 20

#### **How the rating is calculated**

The liveability score is reached through category weights, which are divided equally into relevant subcategories to ensure that the score covers as many indicators as possible. Indicators are scored as *acceptable, tolerable, uncomfortable, undesirable* or *intolerable*. These are then weighted to produce a rating, where 100 indicates that liveability in a city is ideal and 1 means that it is intolerable.

For qualitative variables, an "EIU rating" is awarded based on the judgment of in-house expert geography analysts and a field correspondent based in each city. For quantitative variables, a rating is calculated based on the relative performance of a location using external data.

#### Category 1: Stability (weight: 25% of total)

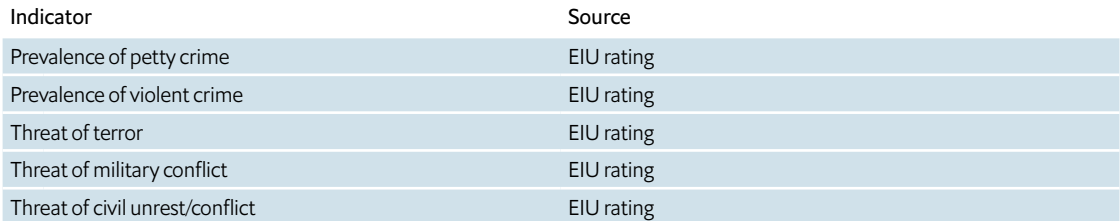

#### Category 2: Healthcare (weight: 20% of total)

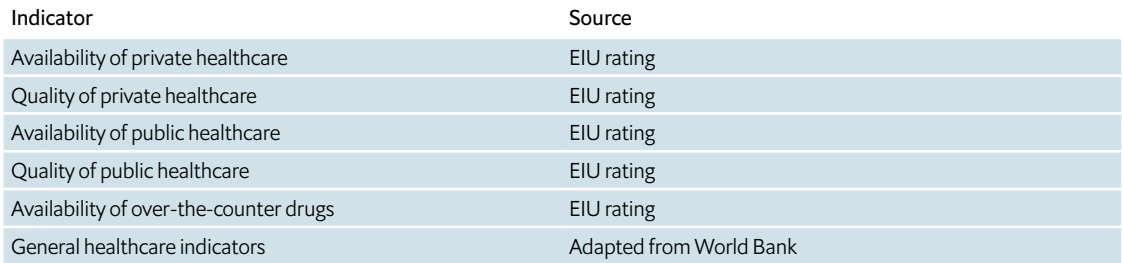

#### Category 3: Culture & Environment (weight: 25% of total)

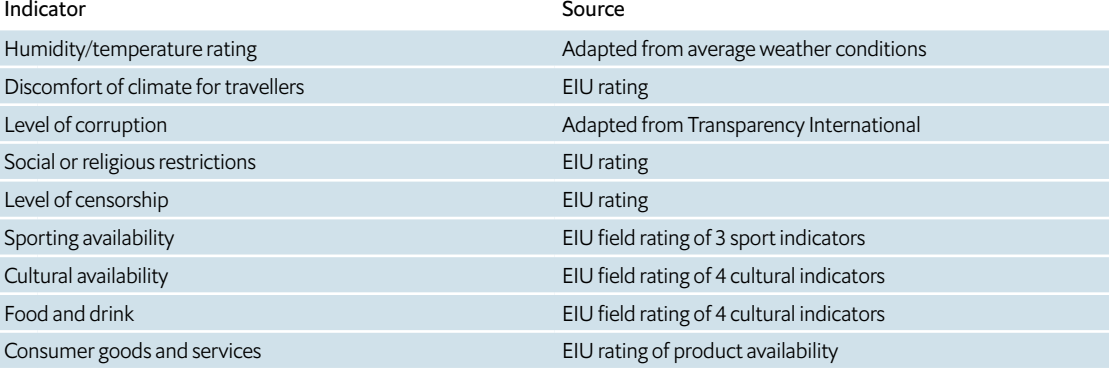

#### Category 4: Education (weight: 10% of total)

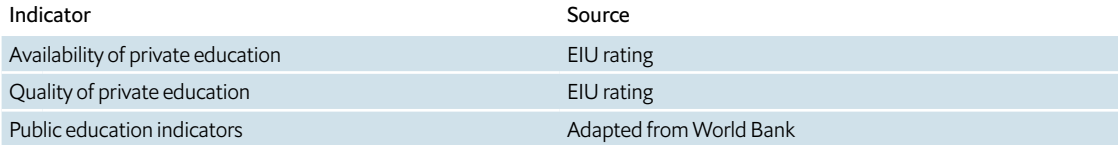

#### Category 5: Infrastructure (weight: 20% of total)

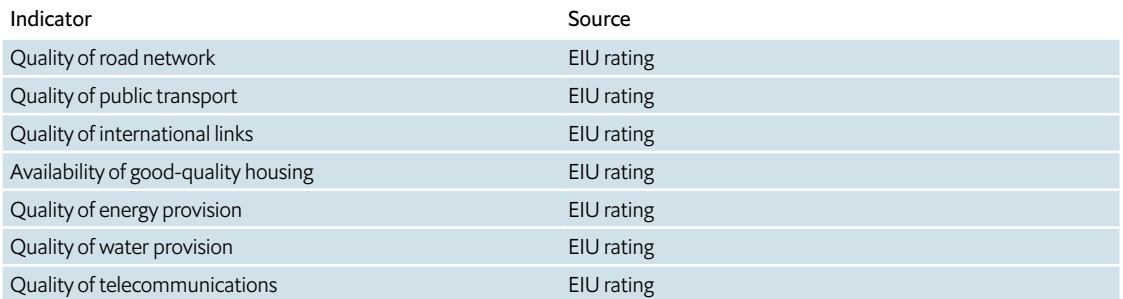

### **Liveability Ranking and Overview**

A complete overview of the challenges to an individual's lifestyle in 140 cities worldwide. View liveability rankings and average scores for all cities across five broad categories: stability, healthcare, culture and environment, education and infrastructure. What's included?

**•** The EIU's liveability rankings for 140 cities.

- **•** Overall liveability average scores for all cities in 5 categories: *stability, healthcare, culture and environment, education and infrastructure.*
- **•** A summary of findings and a description of the methodology used.

Find out more at the **[EIU Store](https://store.eiu.com/product/liveability-ranking-and-overview/)**.

#### **Global Liveability survey**

The liveability survey appraises 140 cities through their individual city profiles to review regional trends, and quantify the challenges to an individual's lifestyle there. What's included?

- **•** The EIU's liveability rankings for 140 cities.
- **•** Overall liveability average scores for all cities in 5 categories: *stability, healthcare, culture and environment, education and infrastructure.*
- **•** Individual city profiles for each city within the survey.

Find out more at the **[EIU Store](https://store.eiu.com/product/global-liveability-survey/)**.

### **Global Liveability matrix**

Build your own models with this dataset ranking the challenges to an individual's lifestyle in 140 cities worldwide, and evaluate key trends that might affect the development of cities in the future. What's included?

- **•** The EIU's liveability rankings for 140 cities.
- **•** Overall liveability average scores for all cities in 5 categories: *stability, healthcare, culture and environment, education and infrastructure.*
- **•** Interactive dataset that ranks cities in over 30 qualitative and quantitative factors.

Find out more at the **[EIU Store](https://store.eiu.com/product/global-liveability-matrix/)**.

#### *Copyright*

*© 2021 The Economist Intelligence Unit Limited. All rights reserved. Neither this publication nor any part of it may be reproduced, stored in a retrieval system, or transmitted in any form or by any means, electronic, mechanical, photocopying, recording or otherwise, without the prior permission of The Economist Intelligence Unit Limited.* 

While every effort has been taken to verify the accuracy of this information, The Economist Intelligence Unit Ltd. cannot accept any responsibility or liability for reliance by any person on this report or any of the information, opinions or conclusions set out in this report.

#### **The INTELLIGENCE** Economist **UNIT**

#### LONDON

The Economist Intelligence Unit 20 Cabot Square London E14 4QW United Kingdom Tel: + 44 (0) 20 7576 8181 Email: london@eiu.com

#### GURGAON

The Economist Intelligence Unit Skootr Spaces, Unit No. 1, 12th Floor, Tower B, Building No. 9 DLF Cyber City, Phase – III Gurgaon – 122002 Haryana India Tel: + 91 124 6409486 Email: asia@eiu.com

#### NEW YORK

The Economist Intelligence Unit The Economist Group 750 Third Avenue 5th Floor New York, NY 10017, United States Tel: + 1 212 698 9717 Email: americas@eiu.com

HONG KONG The Economist Intelligence Unit 1301 Cityplaza Four 12 Taikoo Wan Road Taikoo Shing Hong Kong Tel: + 852 2802 7288 Email: asia@eiu.com

#### DUBAI

The Economist Intelligence Unit PO Box No - 450056 Office No - 1301A Aurora Tower Dubai Media City Dubai United Arab Emirates Tel +971 4 4463 147 email: mea@eiu.com